# ИНФОРМАЦИОННЫЕ ТЕХНОЛОГИИ

# УДК 004.9.

# ИДЕНТИФИКАЦИЯ И НАВИГАЦИЯ ПО ЦВЕТНЫМ ОБЪЕКТАМ С ПРИМЕНЕНИЕМ КОМПЬЮТЕРНОГО ЗРЕНИЯ НА МИКРОКОМПЬЮТЕРЕ ORANGE PI

# Е. С. БУРДИК

### (Представлено: канд. физ.-мат. наук, доц. С. А. ВАБИЩЕВИЧ)

Представлены результаты применения технологии компьютерного зрения для обработки цветных изображений. Данная работа описывает разработку системы распознавания цветных объектов и целеуказания с использованием технологии компьютерного зрения на платформе микрокомпьютера Orange Pi. Он включает настройку, программирование, интеграцию и тестирование для робототехники и автоматизации. Результаты проекта позволят создать универсальное устройство, которое может быть использовано в робототехнике, автоматизации производства и других областях, где требуется распознавание и отслеживание иветных объектов с последующим иелеуказанием.

Введение. В области компьютерного зрения, распознавание и вылеление определенных объектов на изображении. буль то статичное или линамически изменяющееся, представляют собой одну из ключевых задач. Для языка программирования Python, существует мощная библиотека под названием OpenCV, которая обеспечивает широкий набор функциональных возможностей для решения таких задач и для обработки изображений в целом [1]. OpenCV включает в себя множество алгоритмов детектирования объектов, и в данной работе используется алгоритм Хафа. Этот алгоритм позволяет анализировать изображение и выделять на нем простые геометрические фигуры, такие как прямоугольники, окружности и линии [2]. Цель данной работы заключается в следующем:

Разработка программы на языке Python, демонстрирующей способ распознавания определенного типа объекта, осуществляемая как часть цикла работ по обработке изображений и компьютерному зрению [3];

Детекция и отслеживание объектов в видеопотоке;

Разработка механизма целеуказания, который может управлять роботом на основе обнаружения объектов, обеспечивая точное направление и взаимодействие;

Интеграция с микрокомпьютером Orange Pi для обеспечения мобильности и автономности обнаруженных объектов.

Алгоритм и программа. Входными данными для обработки является изображение, взятое с вебкамеры. В основном цикле программа выполняет следующий алгоритм действий:

Инициализирует переменную *controlX* для отслеживания отклонения центра объекта от центра кадра;

Считывает данные с веб-камеры. Инициализация веб-камеры и начало бесконечного цикла, который будет считывать кадры с веб-камеры (рисунок, а);

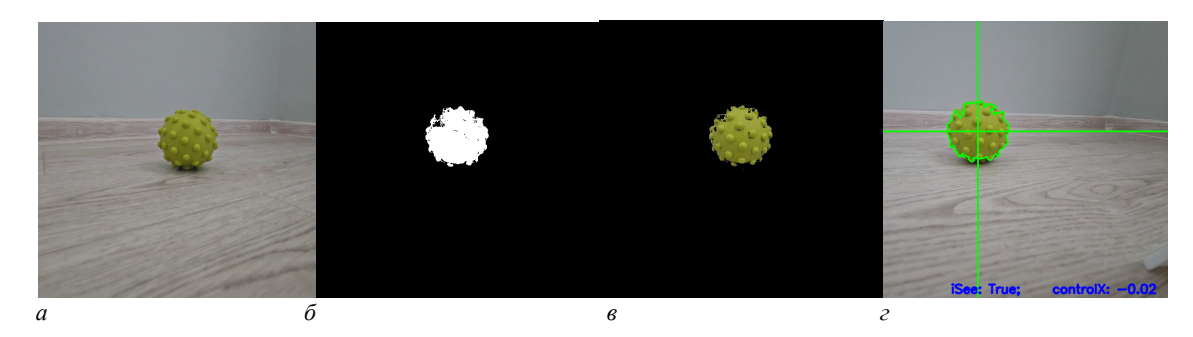

 $a$  – входное изображение:  $\delta$  – изображение в цветовом пространстве оттенков серого: в - изображение после пороговой обработки кадра; *г* - изображение, с выделенными контурами, центром и нормализованном отклонении

Рисунок. - Этапы обработки входного изображения

### *Полоцкого государственного университета имени Евфросинии Полоцкой*

− Преобразует кадр из формата BGR (Blue-Green-Red) в HSV (Hue-Saturation-Value) с использованием *cv2.cvtColor()* для более удобного анализа цветов (рисунок, *б*);

− Применяет пороговую обработку кадра с помощью *cv2.inRange()* для выделения цветных объектов (рисунок, *в*):

− Находит контуры объектов с использованием *cv2.findContours()* на пороговой маске. Контур – это внешняя граница объекта;

− Если на кадре обнаружены контуры, то из них выбирается наибольший контур, что обычно соответствует целевому объекту. Затем вычисляется центр этого контура, что позволяет определить его положение на изображении;

− Для визуализации результата мы рисуем контур объекта и линию, указывающую центр кадра на исходном кадре. Это помогает визуально отслеживать объект.

Выводит текст на кадре, отображающий информацию о наличии контура и нормализованном отклонении;

− Отображает обработанное изображение с нарисованными контурами, линией и текстовой информацией на экране (рисунок, *г*).

**Следование за найденным объектом.** В качестве реализации следования за объектом был использован робот на базе микрокомпьютера Orange Pi. Преимуществами использования одноплатного компьютера в данном проекте стали доступность, достаточная вычислительная мощность для выполнения алгоритмов обработки изображений и компьютерного зрения в режиме реального времени, наличие различных интерфейсов и разнообразие операционных систем. В данном случае использовался образ операционной системы Armbian.

Для создания робота использовались следующие компоненты:

- − Веб-камера.
- − Драйвер двигателя L298N.
- − Мотор-редуктор.
- − Микрокомпьютер Orange Pi.
- − Кабель-преобразователь USB TTL serial UART.
- − Arduino Pro Mini.

В результате робот способен автоматически перемещаться и следовать за выбранным объектом, не требуя постоянного управления оператора, может непрерывно следить за целевым объектом, даже если он двигается или меняет положение. Робот может предоставлять возможность оператору или пользователю удаленно управлять движением робота через интерфейс управления, используя обратную связь из компьютерного зрения.

**Заключение.** В данной работе была рассмотрена разработка системы распознавания цветных объектов и целеуказания с использованием технологии компьютерного зрения на базе микрокомпьютера Orange Pi. Проект охватывает несколько ключевых аспектов, включая настройку аппаратной части, алгоритмы обработки изображений и механизм целеуказания.

Основные достижения и преимущества проекта включают в себя:

Разработана система, способная обнаруживать и отслеживать цветные объекты в реальном времени, что делает ее полезной для робототехники, автоматизации и других областей.

− Использование микрокомпьютера Orange Pi обеспечивает доступность и экономичность проекта, что важно для широкого спектра разработчиков и проектов.

− Orange Pi предоставляет гибкость в выборе модели и настройке, что позволяет адаптировать систему под конкретные требования.

− Можно легко расширить функциональность системы, добавив дополнительные датчики и устройства.

Проект демонстрирует практическое применение технологии компьютерного зрения с использованием доступной аппаратной платформы. Он может быть использован в различных сферах, помогая в автоматизации и управлении объектами на основе цвета. Данная система представляет собой полезный инструмент для будущих исследований и проектов в области робототехники и автоматизации.

### ЛИТЕРАТУРА

- 1. Аленин, В. А. Трехмерная реконструкция объектов из последовательности изображений / В.А. Аленин. – Молодой ученый. – 2011. – № 3. Т. 1. – С. 33-36.
- 2. Deering, M. The Holosketch VR Sketching System, Communications of the ACM / M. Deering. 1996. v. 39(5):54–61.
- 3. Шапиро, Л. Компьютерное зрение / Л. Шапиро. Лаборатория знаний. 2006. С. 752.